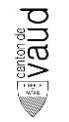

## **Modèle de géodonnées minimal**

# **Inventaire cantonal des arbres remarquables**

Documentation sur les modèles

Modèle appliqué aux géodonnées de base relevant du droit cantonal n° :

• 102 – VD (Inventaire cantonal des arbres remarquables)

Equipe du projet : Nicolas Nançoz, Najla Naceur Chef de l'équipe du projet : Nicolas Nançoz Modélisateur : Gilles Gachet Service spécialisé : : Direction générale de l'environnement (*DJES*/*DGE*) Version : 1.0 Adopté le : 16.05.2024

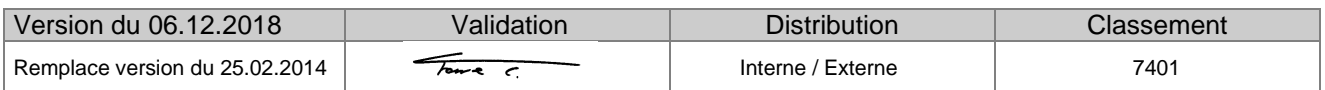

## **Versions**

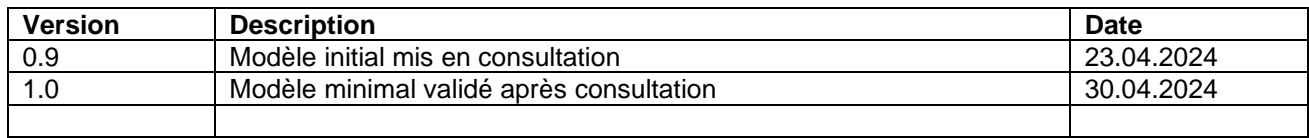

## **Suivi des modifications**

## Table des matières

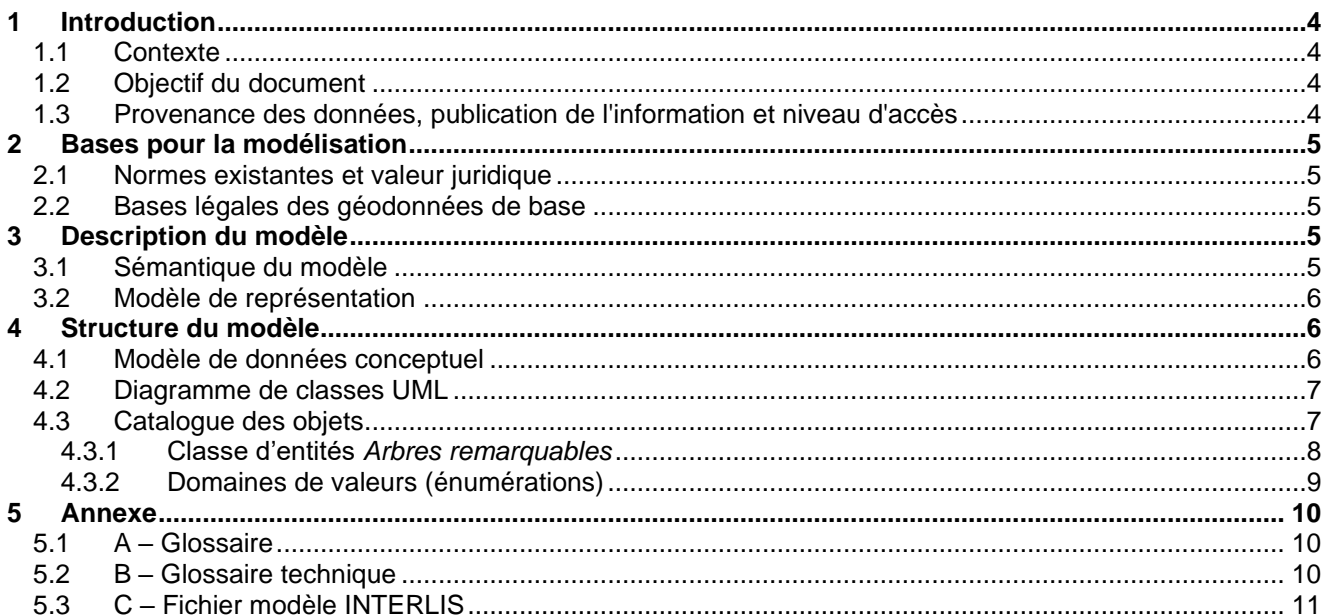

## <span id="page-3-0"></span>**1 Introduction**

## <span id="page-3-1"></span>**1.1 Contexte**

La Suisse s'est dotée en 2007 d'un nouveau droit fédéral de la géoinformation par le biais de la Loi fédérale sur la géoinformation (LGéo ; RS 510.62). Elle est entrée en vigueur le 1er juillet 2008, en même temps que la plupart de ses ordonnances d'exécution comme l'Ordonnance sur la géoinformation (OGéo ; RS 510.620), l'Ordonnance sur les noms géographiques (ONGéo ; RS 510.625) ou encore l'Ordonnance sur la mensuration officielle (OMO ; RS 211.432.2).

Dans ce contexte, les cantons doivent adapter leur législation aux exigences du droit fédéral. Pour ce faire, le canton a établi une loi (LGéo-VD ; RSV 510.62), ainsi qu'un règlement d'application de cette loi (RLGéo-VD ; RSV 510.62.1). Elle a pour objectif de définir des normes contraignantes pour le relevé et la modélisation de géodonnées, ainsi que de faciliter l'accès et l'échange de géodonnées, en particulier des géodonnées de base relevant du droit cantonal. Ce projet de loi et son règlement ont été adoptés en 2012 et sont entrés en vigueur au 1er janvier 2013. Ils constituent la base légale pour la gestion des géodonnées du canton et des communes.

Par ailleurs, la LGéo-VD permet une utilisation multiple des mêmes données dans les applications les plus diverses. Ainsi, le RLGéo-VD fixe l'établissement d'un modèle de géodonnées minimal afin de permettre l'harmonisation des échanges entre partenaires en facilitant les relations entre les différentes bases de données. L'accès aux données collectées est géré par d'importants moyens et s'en trouve amélioré pour les autorités et les institutions, les milieux économiques et la population, permettant, entre autres, des développements applicatifs robustes et innovants.

## <span id="page-3-2"></span>**1.2 Objectif du document**

Le modèle de géodonnées minimal ici présenté, décrit la géodonnée de base relevant du droit cantonal relative à l'inventaire cantonal des arbres remarquables. Cette géodonnée s'insère dans le cadre de l'identification, la protection et le suivi des arbres remarquables d'importance cantonale.

Le modèle de géodonnées minimal décrit ci-après garantit que le service spécialisé, ou son gestionnaire, est à même de gérer les données dans cette forme et puisse les mettre à disposition des partenaires avec ses relations définies dans ce même modèle de données. L'objectif de ce document est d'assurer la meilleure coordination possible entre les différents domaines d'activité et services liés à l'aménagement du territoire et à la protection du patrimoine arboré remarquable du canton de Vaud.

## <span id="page-3-3"></span>**1.3 Provenance des données, publication de l'information et niveau d'accès**

Les données proviennent de la Direction des ressources et du patrimoine naturel (DGE-DIRNA) et plus précisément de la divisions Biodiversité et Paysage (DGE-BIODIV). La division collecte les informations issues du recensement des communes vaudoises, compétentes pour le recensement des arbres remarquables sur leur territoire (art. 8, al.1, let. a, LPrPNP). Ce recensement s'est fait via une plateforme cantonale de saisie (https://arbrem.dge-vd.ch/).

Les arbres sont évalués selon plusieurs critères et obtiennent au cours de leur évaluation une note générale permettant d'estimer si l'arbre peut prétendre à une place dans l'inventaire cantonal. Les propositions des communes font l'objet d'un contrôle technique de DGE-BIODIV, qui soumet ensuite les arbres potentiellement retenus à une consultation formelle prévue à l'art. 21 LPrPNP. Les services cantonaux et les membres de la Commission cantonale pour la nature sont ainsi consultés dans le cadre de cette procédure.

Les propriétaires concernés, les communes et les associations pour la protection de la nature sont également informées de la procédure. Au terme de la consultation, le Chef de Département adopte de manière formelle la mise à l'inventaire cantonal des arbres retenus. Toute intervention sur un arbre inscrit dans l'inventaire cantonal est soumise à une autorisation de DGE-BIODIV.

Ces géodonnées de base sont intégrées sur un serveur, le datawarehouse (DWH), du DGTL-DCG et mises à la disposition du public par l'intermédiaire d'une plateforme internet de l'Association pour le Système d'Information du Territoire Vaudois (ASIT-VD). Le DJES/DGE est responsable de la mise en place, de l'actualisation périodique et du dépouillement des données afin qu'elles soient disponibles pour le public ou les services concernés.

Selon le RLGéo-VD, expliqué précédemment, ces géodonnées sont classées au niveau d'accès A, c'est-à-dire qu'elles sont accessibles tout public. Cependant, aucun service de téléchargement n'est prévu. Ces géodonnées sont également accessibles en consultation par le biais du guichet cartographique cantonal disponible à l'adresse suivante : www.geo.vd.ch.

## <span id="page-4-0"></span>**2 Bases pour la modélisation**

## <span id="page-4-1"></span>**2.1 Normes existantes et valeur juridique**

Les normes existantes se réfèrent aux bases légales mentionnées ci-dessous. La définition des contenus du modèle a tenu compte des recommandations fédérales de l'Organe de coordination de la géoinformation (COSIG) pour l'harmonisation des géodonnées de base. La mise en œuvre technique et formelle des catalogues d'objets et du modèle de données conceptuel suit les mêmes directives. Le modèle de géodonnées minimal présenté décrit le noyau commun d'un jeu de géodonnées relatif aux arbres remarquables d'importance cantonale, sur lequel peuvent se greffer des modèles de géodonnées élargis, de niveau cantonal ou communal, afin d'illustrer les différents besoins d'utilisation. Le modèle de géodonnées minimal prescrit ici oblige l'office cantonal à mettre à disposition les données dans cette forme pour faciliter leur échange au sein des différents partenaires et services. La Directive cantonale (7402) sur les modèles de géodonnées minimaux pour la mise en œuvre de la LGéo-VD établie par le DGTL-DCG sert aussi de référence pour l'élaboration des modèles de géodonnées minimaux.

#### <span id="page-4-2"></span>**2.2 Bases légales des géodonnées de base**

La géodonnée décrite dans ce modèle est régie par la Loi sur la protection du patrimoine naturel et paysager (BLV 450.11, art. 19 al. 3, 20 al. 2 let b, 21-23, 69). On y trouve notamment la définition d'arbre remarquable. Elle a pour but de régler la création et l'organisation du recensement des arbres remarquables, ceci afin de contribuer au renforcement de leur protection.

On y trouve notamment la forme selon laquelle les objets recensés doivent être transmis au Département.

## <span id="page-4-3"></span>**3 Description du modèle**

## <span id="page-4-4"></span>**3.1 Sémantique du modèle**

Les données pour ce modèle de géodonnées minimal correspondent à une couche ponctuelle qui regroupe les données propres aux recensements des arbres remarquables.

Les attributs sont décrits dans le modèle de données conceptuel.

### <span id="page-5-0"></span>**3.2 Modèle de représentation**

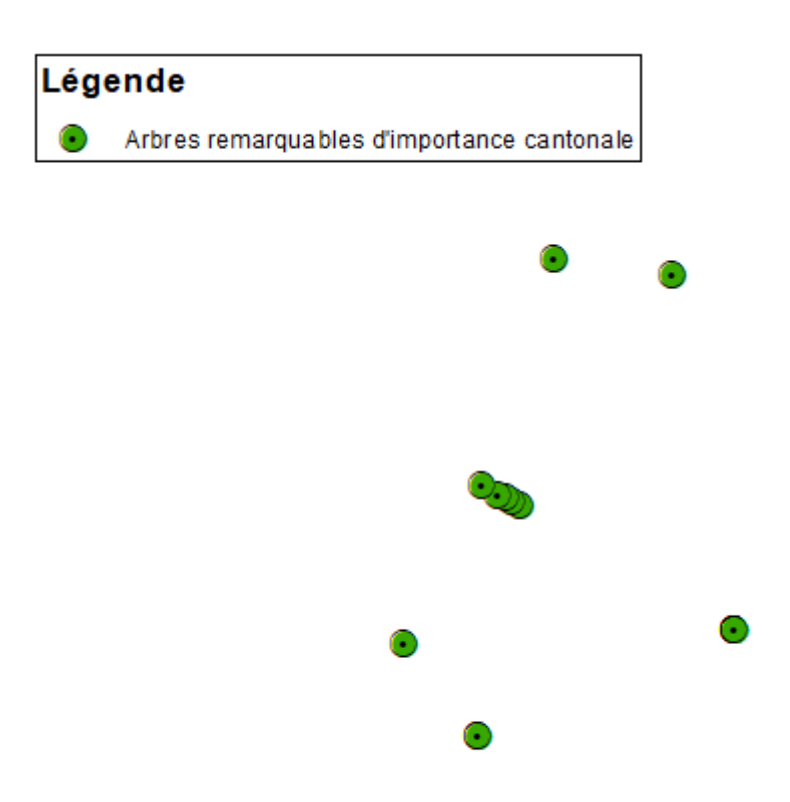

*Figure 1 - Exemple de représentation des arbres remarquables*

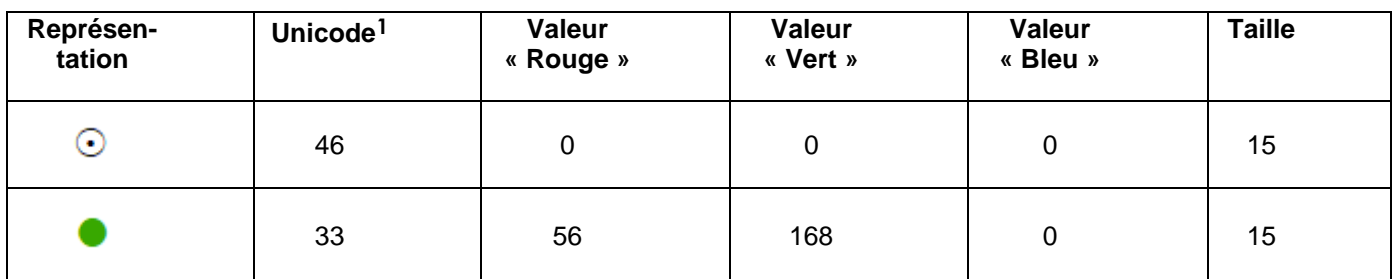

## <span id="page-5-1"></span>**4 Structure du modèle**

### <span id="page-5-2"></span>**4.1 Modèle de données conceptuel**

La structure du modèle minimal pour cette géodonnée de base est très simple. En effet, on dénombre une seule classe « Arbres remarquables ». Cette classe d'entités ponctuelles contient 16 attributs, reprenant les critères d'identification d'un arbre remarquable. La plupart de ces attributs ont donc une cardinalité forte, qui prend la valeur 1. Il s'agit de l'identifiant unique de l'arbre, du numéro de la parcelle sur laquelle il se situe, du nom latin de son essence, de sa circonférence, de sa couronne, s'il présente un intérêt sociohistorique fort, s'il présente un intérêt paysager fort, son intérêt écosystémique, la date de recensement et le lien permettant d'accéder à sa fiche PDF descriptive. Le nom

<sup>1</sup> ESRI Default Marker

commun de l'essence, l'année de plantation, la spécification de l'intérêt socio-historique et le nombre de points qu'a obtenu l'arbre peuvent prendre la valeur de 0 ou 1, selon les informations à disposition.

Trois attributs ont des domaines de valeur définis. Cela concerne la couronne de l'arbre, la justification de son intérêt socio-historique, ainsi que sa situation, qui détermine son apport écosystémique.

## <span id="page-6-0"></span>**4.2 Diagramme de classes UML**

La Confédération a établi un *template uml* disposant de modules de base pour la modélisation. Une partie de ceux-ci a été utilisée pour l'élaboration du diagramme de classe ci-dessous [\(http://www.geo.admin.ch/internet/geoportal/fr/home/topics/geobasedata/models.html\)](http://www.geo.admin.ch/internet/geoportal/fr/home/topics/geobasedata/models.html).

Le diagramme de classe est relativement simple. La classe d'entités principale ARBRES\_REMARQUABLES a une géométrie ponctuelle. Trois attributs sont définis à l'aide de domaines de valeurs. Il s'agit des attributs COURONNE, JUSTIF\_SO-CIO\_HIST et SITUATION.

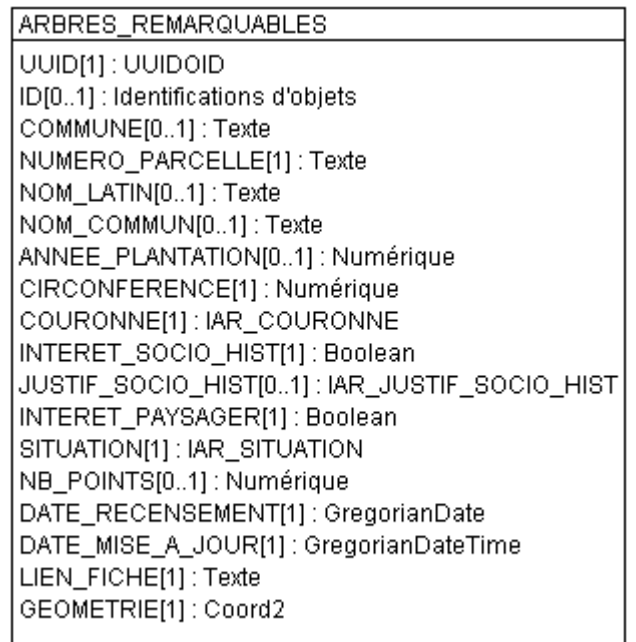

**Figure 2 : Diagramme de classe UML de l'inventaire des arbres remarquables**

## <span id="page-6-1"></span>**4.3 Catalogue des objets**

Le catalogue des objets situé ci-dessous a été directement élaboré à partir du logiciel *UML Editor* afin de respecter les recommandations structurales pour l'élaboration des modèles de géodonnées minimaux de la Confédération.

## <span id="page-7-0"></span>**4.3.1 Classe d'entités** *Arbres remarquables*

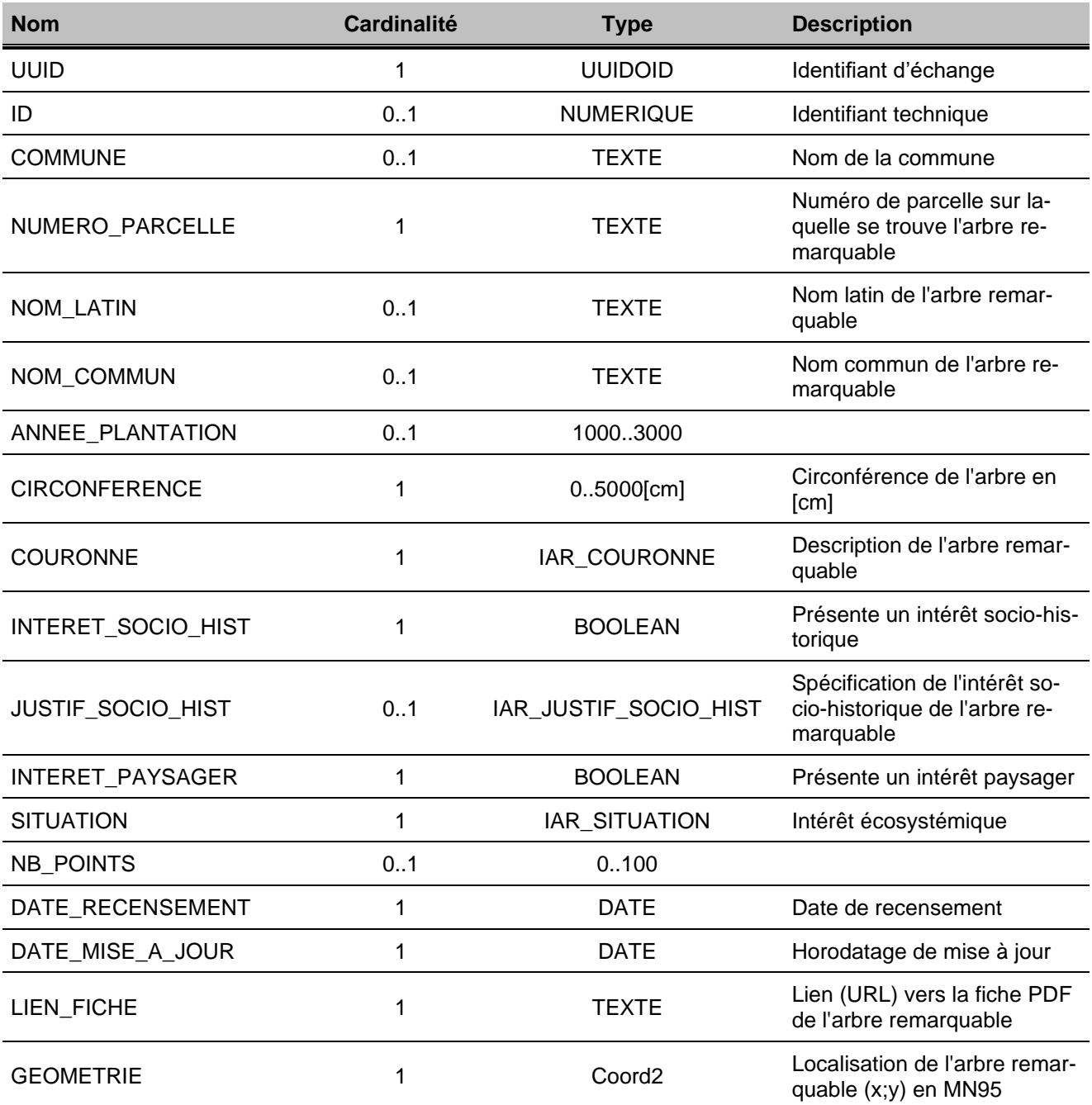

## <span id="page-8-0"></span>**4.3.2 Domaines de valeurs (énumérations)**

#### **4.3.2.1 IAR\_COURONNE : Description de la couronne de l'arbre remarquable**

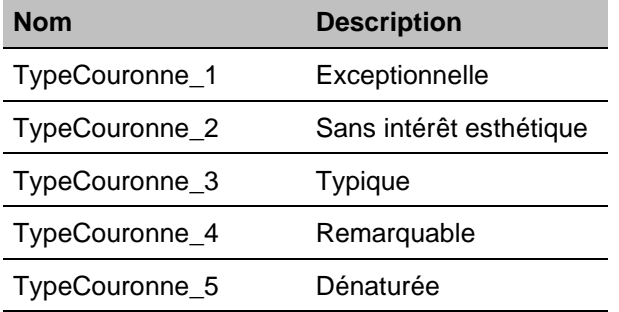

#### **4.3.2.2 IAR\_JUSTIF\_SOCIO\_HIST : Spécification de l'intérêt socio-historique de l'arbre remarquable**

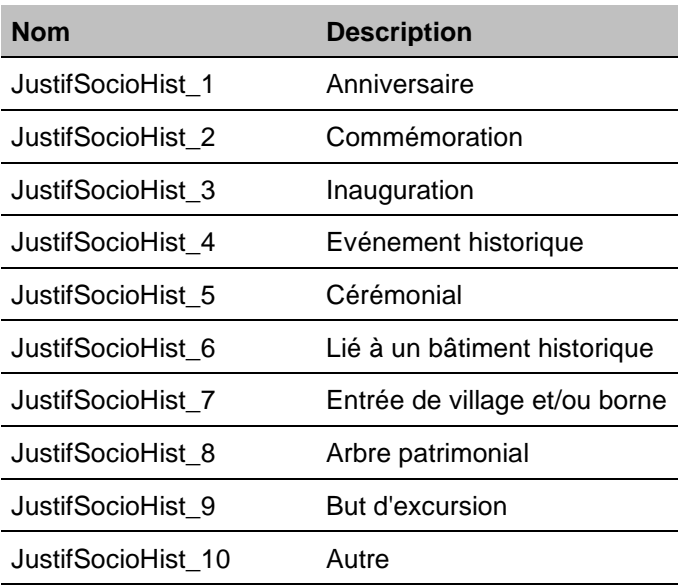

#### **4.3.2.3 IAR\_SITUATION : Intérêt écosystémique**

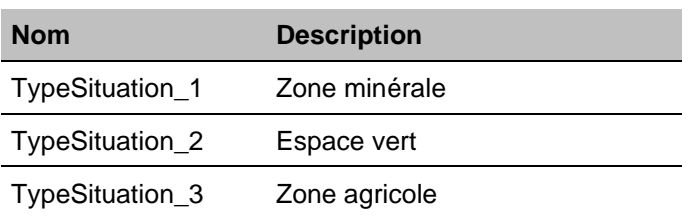

## <span id="page-9-0"></span>**5 Annexe**

#### <span id="page-9-1"></span>**5.1 A – Glossaire**

*Géodonnées :* données à référence spatiale qui décrivent l'étendue et les propriétés d'espaces et d'objets donnés à un instant donné, en particulier la position, la nature, l'utilisation et le statut juridique de ces éléments.

*Géoinformations :* informations à référence spatiale acquises par la mise en relation de géodonnées.

*Géodonnées de base :* géodonnées qui se fondent sur un acte législatif fédéral, cantonal ou communal.

*Géodonnées de base qui lient les autorités :* géodonnées de base qui présentent un caractère juridiquement contraignant pour les autorités fédérales, cantonales et communales dans le cadre de l'exécution de leurs tâches de service public.

*Géodonnées de référence :* géodonnées de base servant de base géométrique à d'autres géodonnées.

*Géométadonnées :* descriptions formelles des caractéristiques de géodonnées, notamment leur provenance, contenu, structure, validité, actualité ou précision, les droits d'utilisation qui y sont attachés, les possibilités d'y accéder ou les méthodes permettant de les traiter.

*Modèles de géodonnées :* représentations de la réalité fixant la structure et le contenu de géodonnées indépendamment de tout système.

*Modèles de représentation :* définitions de représentations graphiques destinées à la visualisation de géodonnées (p. ex. sous la forme de cartes et de plans).

*Géoservices :* applications aptes à être mises en réseau et simplifiant l'utilisation des géodonnées par des prestations de services informatisés y donnant accès sous une forme structurée.

#### <span id="page-9-2"></span>**5.2 B – Glossaire technique**

*UML :* Unified Modeling Language.

*Classe :* la classe représente l'élément central. Elle décrit un ensemble d'objets de même genre.

*Classe abstraite :* c'est une classe dont l'implémentation n'est pas complète. Elle sert de base à d'autres classes dérivées.

*Classe de structure :* c'est une classe qui spécifie la structure d'un objet. Une géométrie y est associée.

*Association :* relation de faible intensité où les classes impliquées sont indépendantes.

*Composition :* relation de forte intensité.

*Agrégation :* relation de composition affaiblie.

*Attributs :* représentent les propriétés des objets d'une classe. Ils constituent ainsi les données.

*Cardinalité :* représente le caractère obligatoire ou optionnel d'un attribut.

## <span id="page-10-0"></span>**5.3 C – Fichier modèle INTERLIS**

```
INTERLIS 2.3;
```

```
/** 102.1 Inventaire cantonal des arbres remarquables
*/
!!@ technicalContact=mailto:info.icdg@vd.ch
MODEL VD_ArbresRemarquables (fr)
AT "https://www.vd.ch"
VERSION "1.0.0" =
  IMPORTS CHAdminCodes_V1,GeometryCHLV95_V1,LocalisationCH_V1,Units;
```

```
 TOPIC ArbresRemarquables =
```

```
 DOMAIN
```

```
 IAR_COURONNE = (
 /** Exceptionnelle
  */
  TypeCouronne_1,
  /** Sans intérêt esthétique
  */
  TypeCouronne_2,
  /** Typique
  */
  TypeCouronne_3,
  /** Remarquable
  */
  TypeCouronne_4,
  /** Dénaturée
  */
  TypeCouronne_5
 );
 IAR_JUSTIF_SOCIO_HIST = (
  /** Anniversaire
  */
  JustifSocioHist_1,
  /** Commémoration
  */
  JustifSocioHist_2,
  /** Inauguration
  */
  JustifSocioHist_3,
  /** Evénement historique
  */
  JustifSocioHist_4,
  /** Cérémonial
  */
  JustifSocioHist_5,
  /** Lié à un bâtiment historique
  */
 JustifSocioHist_6,
  /** Entrée de village et/ou borne
  */
 JustifSocioHist_7,
  /** Arbre patrimonial
  */
  JustifSocioHist_8,
  /** But d'excursion
  */
  JustifSocioHist_9,
```
 /\*\* Autre \*/

```
JustifSocioHist_10
    );
    IAR_SITUATION = (
     /** Zone minérale
     */
     TypeSituation_1,
     /** Espace vert
     */
     TypeSituation_2,
     /** Zone agricole
     */
     TypeSituation_3
    );
  CLASS ARBRES_REMARQUABLES =
    UUID : MANDATORY INTERLIS.UUIDOID;
    ID : OID NUMERIC;
    /** Nom de la commune
    */
    COMMUNE : TEXT*200;
    /** Numéro de parcelle sur laquelle se trouve l'arbre remarquable
    */
    NUMERO_PARCELLE : MANDATORY TEXT;
    /** Nom latin de l'arbre remarquable
    */
    NOM_LATIN : TEXT*200;
    /** Nom commun de l'arbre remarquable
    */
    NOM_COMMUN : TEXT*200;
    ANNEE_PLANTATION : 1000 .. 3000;
    /** Circonférence de l'arbre en [cm]
    */
    CIRCONFERENCE : MANDATORY 0 .. 5000 [Units.cm];
    /** Description de l'arbre remarquable
    */
    COURONNE : MANDATORY IAR_COURONNE;
    /** Présente un intérêt socio-historique
    */
    INTERET_SOCIO_HIST : MANDATORY BOOLEAN;
    /** Spécification de l'intérêt socio-historique de l'arbre remarquable
    */
    JUSTIF_SOCIO_HIST : IAR_JUSTIF_SOCIO_HIST;
    /** Présente un intérêt paysager
    */
    INTERET_PAYSAGER : MANDATORY BOOLEAN;
    /** Intérêt écosystémique
    */
    SITUATION : MANDATORY IAR_SITUATION;
    NB_POINTS : 0 .. 100;
    /** Date de recensement
    */
    DATE_RECENSEMENT : MANDATORY INTERLIS.GregorianDate;
    /** Horodatage de mise à jour
    */
    DATE_MISE_A_JOUR : MANDATORY INTERLIS.GregorianDateTime;
    /** Lien (URL) vers la fiche PDF de l'arbre remarquable
 */
    LIEN_FICHE : MANDATORY URI;
    /** Localisation de l'arbre remarquable (x;y) en MN95
    */
```
 GEOMETRIE : MANDATORY GeometryCHLV95\_V1.Coord2; END ARBRES\_REMARQUABLES;

END ArbresRemarquables;

END VD\_ArbresRemarquables.